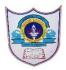

## INDIAN SCHOOL AL WADI AL KABIR Worksheet, 2021-22

| Class: XI      | SUB: INFORMATICS PRACTICES      | Date of Completion: |
|----------------|---------------------------------|---------------------|
| Worksheet No:2 | TOPIC: Brief overview of Python | 10-08-2021          |
|                | Holiday Homework                |                     |

## Q.I Theory questions

- 1. Write a brief overview of python. That includes what is python, who invented it, when, where and why. Why it is named so, etc.,
- 2.Explain the two execution modes in Python. Differentiate between them.
- 3.Explain the following terms with a suitable example:
  - i. Python Keywords ii. Identifiers iii. Variables iv. Constants v. Operators
- 4. Name the rules for naming the identifier in Python.
- 5. What do you mean by the following terms in Python programming.
  - i. Data Types ii. Number iii. String
- 6.List out the following operators.
  - i. Arithmetic operators ii. Relational/Comparison operators iii. Assignment operators
  - iv. Logical operators v. Membership operators
- 7. What are expressions? Give suitable examples.
- 8. What do you mean by input () and print () functions? why do you need them in python?
- 9. What is debugging? Differtiate between syntax, semantic, logical and runtime errors. Give suitable example to each of them.
- 10. What do you mean by flow of control in the programming? There are 3 constructs. Name them.

## Q.II Practical questions

- 1. Guess the output
  - i) 10+20\*2+4/2

```
ii) (3+4) *2
```

iii) 
$$12 + (6-2) ** 3 // 6 - 2 * 1$$

iv) 
$$2+4-6*3//2**3$$

2. Guess the output

```
print(75-25)
print("75-25")
print(100*2)
print("100*2")
```

3. What is the expected output? Why?

```
i) A=100

B=200

C+=A+B

print("Result = ",C)
```

4. Give the output (Boolean values True or False), Give the reason if any error occurs and Rewrite the statement with correct syntax.

- i) C > D and E < C
- ii) C < D OR E >= 30
- iii) not E
- iv) D = (E 10)
- v) E! = 25

5. If a=3, b=4 Write python expressions and then guess the output:

- i) a+b/ab
- ii)  $(a+b)^2/(a^2+b)$
- iii)  $a^2+b^2+2ab$
- iv)  $2a+(4b)^2$
- 6. Guess the output i) if number=50 ii) if number=75 number = int(input("Enter the number?")) if number==10:

```
print("number is equals to 10")
   elif number==50:
     print("number is equal to 50")
   elif number==100:
     print("number is equal to 100")
   else:
     print("number is not equal to 10, 50 or 100")
7. Guess the output i) if marks = 72 ii) marks 29
                                                     iii) marks = 34
   marks = int(input("Enter the marks? "))
   f marks > 85 and marks <= 100:
     print("Congrats! you scored grade A ...")
   elif marks > 60 and marks <= 85:
     print("You scored grade B + ...")
   elif marks > 40 and marks <= 60:
     print("You scored grade B ...")
   elif (marks > 30 and marks <= 40):
     print("You scored grade C ...")
   else:
     print("Sorry you are fail ?")
8. Guess the output i) if num=30 ii) num=24
   num = int(input("enter the number?"))
   if num\%3 == 0 and num\%4 == 0:
     print("Number is Divisible by both 3 and 4...")
   else:
     print("Number is not divisible by both 3 and 4...")
9. Guess the output i) if num=1122 ii) if num = 100 iii) if num = 10001
   num = 1122
   if 9 < num < 99:
     print("Two digit number")
   elif 99 < num < 999:
     print("Three digit number")
   elif 999 < num < 9999:
     print("Four digit number")
   else:
     print("number is <= 9 or >= 9999")
10. Write the logical expression for the following:
      a) A is greater than B and C is greater than D
      b) P is smaller than Q or not S is equals to 20
```

c) J is greater than or equals to 25 and K is smaller than to 0

## Q.III Practical questions (Develop a Python program)

1) Write a program to convert distance in Meters to Kilometer and Meter.

Hint: If Input Meters = 3560, then output = 3 KM and 560 M 1 KM = 1000 Meters

- 2) Write a program to calculate Simple Interest and Compound Interests.
- 3) Write a program to input bill amount, calculate and display discount (15% of bill amount) and Net Amount Payable (bill amount discount).
- 4) Write a program to check whether the last digit of a number (entered by user) is divisible by 3 or not.
- 5) Write a program to check whether years is leap year or not.
- 6) Write a program to accept a number from 1 to 7 and display the name of the day like 1 for Sunday, 2 for Monday and so on.
- 7) Accept any city from the user and display monument of that city.

City Monument
Delhi Red Fort
Agra Taj Mahal
Jaipur Jal Mahal

8) Write a program to accept percentage from the user and display the grade according to the following criteria:

| Marks           | Grade |
|-----------------|-------|
| > 90            | A     |
| > 80  and <= 90 | В     |
| >= 60 and <= 80 | C     |
| below 60        | D     |

9) Write a program to accept the cost price of a bike and display the road tax to be paid according to the following criteria:

| Cost price (in Rs)    | Tax  |
|-----------------------|------|
| > 100000              | 15 % |
| > 50000 and <= 100000 | 10%  |
| <= 50000              | 5%   |

10) Write a program to calculate the electricity bill (accept number of units from user) according to the following criteria:

Unit Price
First 100 units no charge
Next 100 units Rs 5 per unit
After 200 units Rs 10 per unit

(For example if input unit is 350 than total bill amount is Rs2,000)